## **Oracle® Communications Convergent Charging Controller**

Roaming Technical Guide

Release 6.0.1

April 2017

# **Copyright**

Copyright © 2017, Oracle and/or its affiliates. All rights reserved.

This software and related documentation are provided under a license agreement containing restrictions on use and disclosure and are protected by intellectual property laws. Except as expressly permitted in your license agreement or allowed by law, you may not use, copy, reproduce, translate, broadcast, modify, license, transmit, distribute, exhibit, perform, publish, or display any part, in any form, or by any means. Reverse engineering, disassembly, or decompilation of this software, unless required by law for interoperability, is prohibited.

The information contained herein is subject to change without notice and is not warranted to be errorfree. If you find any errors, please report them to us in writing.

If this is software or related documentation that is delivered to the U.S. Government or anyone licensing it on behalf of the U.S. Government, then the following notice is applicable:

U.S. GOVERNMENT END USERS: Oracle programs, including any operating system, integrated software, any programs installed on the hardware, and/or documentation, delivered to U.S. Government end users are "commercial computer software" pursuant to the applicable Federal Acquisition Regulation and agency-specific supplemental regulations. As such, use, duplication, disclosure, modification, and adaptation of the programs, including any operating system, integrated software, any programs installed on the hardware, and/or documentation, shall be subject to license terms and license restrictions applicable to the programs. No other rights are granted to the U.S. Government.

This software or hardware is developed for general use in a variety of information management applications. It is not developed or intended for use in any inherently dangerous applications, including applications that may create a risk of personal injury. If you use this software or hardware in dangerous applications, then you shall be responsible to take all appropriate fail-safe, backup, redundancy, and other measures to ensure its safe use. Oracle Corporation and its affiliates disclaim any liability for any damages caused by use of this software or hardware in dangerous applications.

Oracle and Java are registered trademarks of Oracle and/or its affiliates. Other names may be trademarks of their respective owners.

Intel and Intel Xeon are trademarks or registered trademarks of Intel Corporation. All SPARC trademarks are used under license and are trademarks or registered trademarks of SPARC International, Inc. AMD, Opteron, the AMD logo, and the AMD Opteron logo are trademarks or registered trademarks of Advanced Micro Devices. UNIX is a registered trademark of The Open Group.

This software or hardware and documentation may provide access to or information about content, products, and services from third parties. Oracle Corporation and its affiliates are not responsible for and expressly disclaim all warranties of any kind with respect to third-party content, products, and services unless otherwise set forth in an applicable agreement between you and Oracle. Oracle Corporation and its affiliates will not be responsible for any loss, costs, or damages incurred due to your access to or use of third-party content, products, or services, except as set forth in an applicable agreement between you and Oracle.

# **Contents**

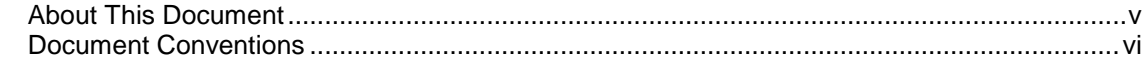

# **Chapter 1**

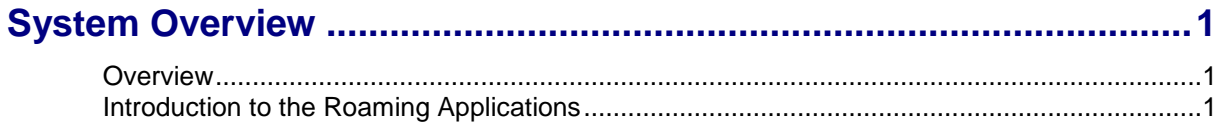

# **Chapter 2**

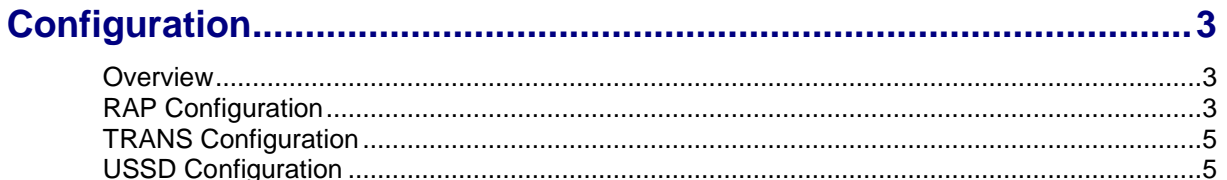

# **Chapter 3**

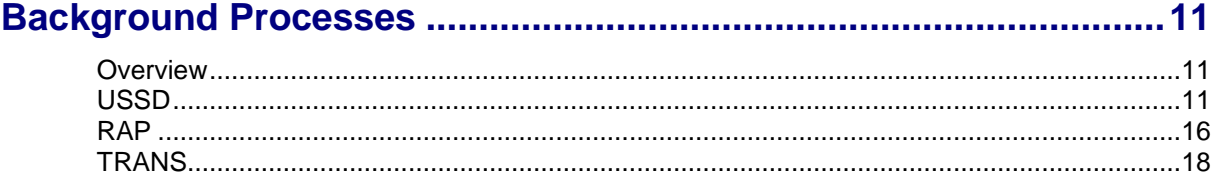

# **Chapter 4**

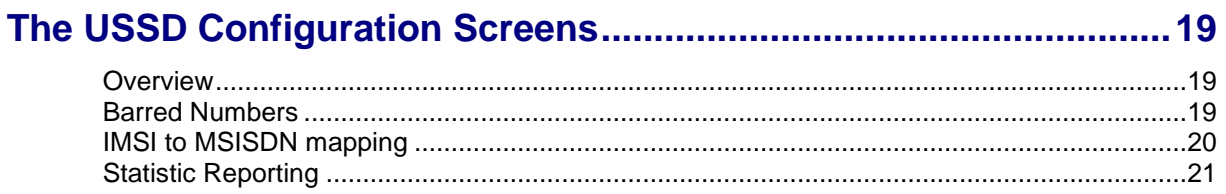

# **Chapter 5**

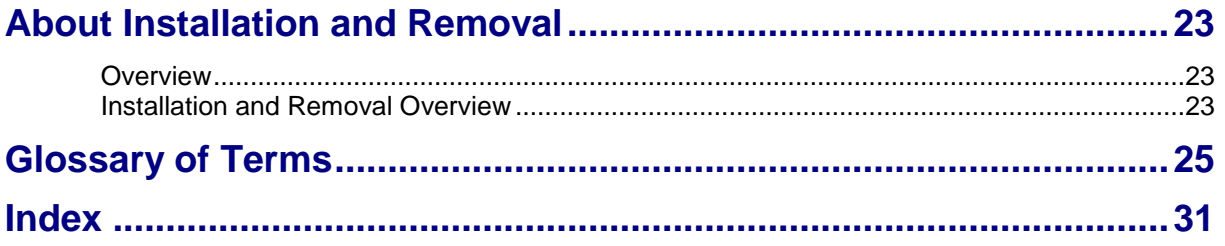

# <span id="page-4-0"></span>**About This Document**

#### **Scope**

The scope of this document includes all the information required to install, configure and administer the Roaming applications. This covers the services:

- RAP (Reoriginating Application)
- Trans (Transferring Application)
- USSD (USSD Callback, Balance Query and Voucher Recharge)

#### **Audience**

This guide was written primarily for system administrators and persons installing, configuring and administering the Roaming Applications. However, sections of the document may be useful to anyone requiring an introduction to the application.

#### **Prerequisites**

Although there are no prerequisites for using this guide, familiarity with the target platform would be an advantage.

A solid understanding of Unix and a familiarity with IN concepts are an essential prerequisite for safely using the information contained in this technical guide. Attempting to install, remove, configure or otherwise alter the described system without the appropriate background skills, could cause damage to the system; including temporary or permanent incorrect operation, loss of service, and may render your system beyond recovery.

This manual describes system tasks that should only be carried out by suitably trained operators.

#### **Related Documents**

The following documents are related to this document:

- *Service Logic Execution Environment Technical Guide*
- *Service Management System Technical Guide*

# <span id="page-5-0"></span>**Document Conventions**

### **Typographical Conventions**

The following terms and typographical conventions are used in the Oracle Communications Convergent Charging Controller documentation.

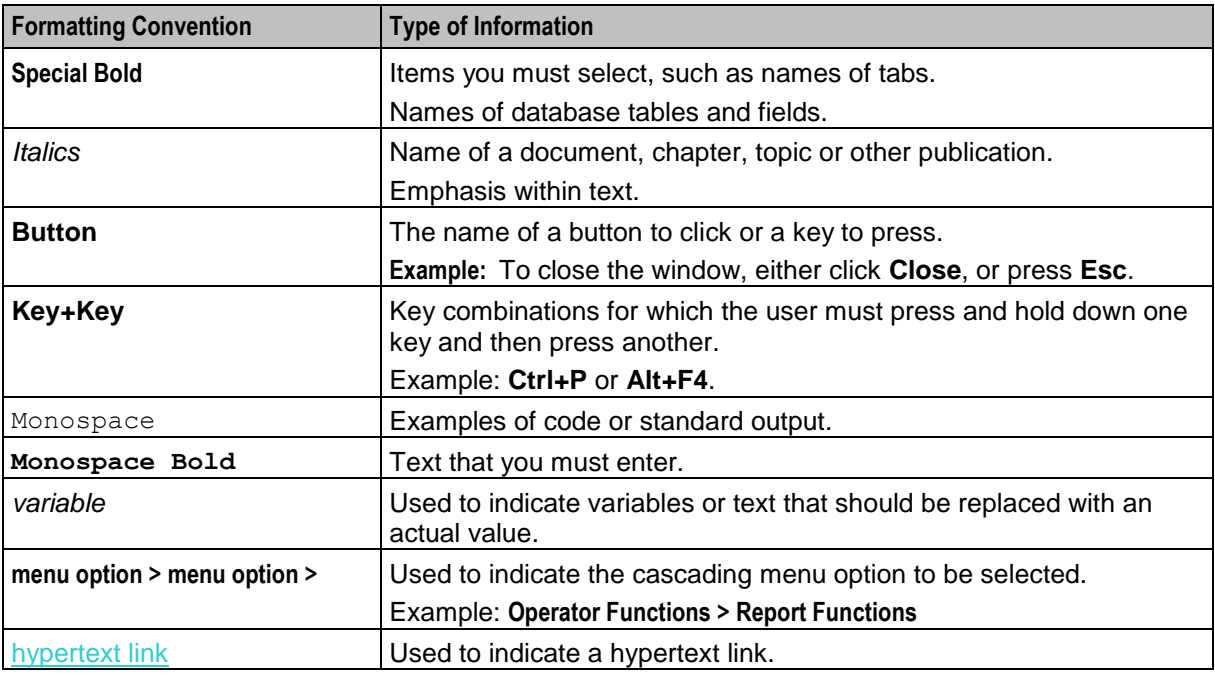

Specialized terms and acronyms are defined in the glossary at the end of this guide.

Chapter 1 **System Overview**

# <span id="page-6-4"></span><span id="page-6-2"></span><span id="page-6-1"></span><span id="page-6-0"></span>**Overview**

#### **Introduction**

This chapter provides a high-level overview of the application. It explains the basic functionality of the system and lists the main components.

It is not intended to advise on any specific Oracle Communications Convergent Charging Controller network or service implications of the product.

#### **In this Chapter**

This chapter contains the following topics. [Introduction to the Roaming Applications.](#page-6-4)..................................................................................... [1](#page-6-4)

# <span id="page-6-3"></span>**Introduction to the Roaming Applications**

#### **Introduction**

The Roaming applications give subscribers the ability to make and receive calls whilst roaming. The following applications are provided:

- USSD
- RAP
- **TRANS**

#### **USSD**

USSD allows prepaid customers to perform USSD based services whilst roaming. Customers can:

- Initiate calls using the USSD call back facility
- Obtain their current balance using the USSD balance query facility
- Use a voucher to recharge their account using the USSD voucher recharge facility  $\bullet$

#### **RAP**

The RAP application allows subscribers to perform voice calls whilst roaming using other operators not supporting CAMEL functionality. This includes the facility to use a predefined list of safe MSCs.

Defining a safe MSC means that roaming calls coming from the safe MSC do not need to be reconnected. For this type of call, the MSC address is used instead of the originator address in the idp message. Data from the originating idp is passed directly to CCS, through the outgoing idp, thus removing the need to reconnect. For more details, see *safe.cfg* (on page [4\)](#page-9-0).

Roaming calls that do not match any of the defined safe MSCs are handled in the normal way.

### **TRANS**

The TRANS application allows prepaid customers to be called whilst roaming.

#### **Functionality Overview**

The Roaming Applications provide the following functionality:

- *RAP Configuration* (on page [3\)](#page-8-4)  $\bullet$
- *TRANS Configuration* (on page [5\)](#page-10-2)  $\bullet$
- *USSD Configuration* (on page [5\)](#page-10-2)
- SLEE configuration

# Chapter 2 **Configuration**

# <span id="page-8-4"></span><span id="page-8-2"></span><span id="page-8-1"></span><span id="page-8-0"></span>**Overview**

#### **Introduction**

This chapter explains the configuration details of the Roaming Applications software.

The Roaming Applications software will be in two directories:

- **/IN/service\_packages/RAP** for the Rap and Trans applications and reports
- **/IN/service\_packages/USSD** for the USSD application and reports

#### **In this Chapter**

This chapter contains the following topics.

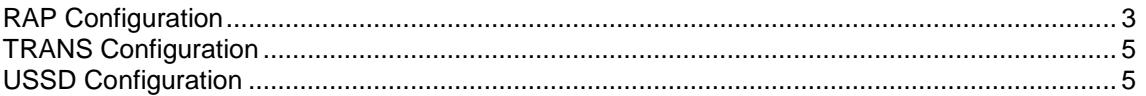

# <span id="page-8-3"></span>**RAP Configuration**

#### **Introduction**

The RAP installation package installs and modifies the configuration files it needs to run. This section is an overview of the required steps, and can be used as a reference to change the installed package configuration.

### **SLEE.cfg**

The configuration file **/IN/service\_packages/SLEE/etc/SLEE.cfg** is modified to accommodate the RAP service.

SERVICEKEY=INTEGER 700000 rap #Added by roamingScp-Rap #Added by roamingScp-Rap #Added by roamingScp-Rap APPLICATION=rap rap.sh /IN/service packages/RAP/bin 1 1 #Added by roamingScp-Rap

#Added by roamingScp-Rap

### **rap.cfg**

This is an example of a configured **/IN/service\_packages/RAP/etc/rap.cfg** file:

```
TSAN_PREFIX=49709
TSAN_INTERNATIONAL_PREFIX=32
TSAN_RANGE=0000 9999
LOCAL_NUMBER_INDICATOR=032 3 
ALLOCATED_TSAN_TIMEOUT=15
CANCELLED_TSAN_TIMEOUT=15
SERVICE KEY=2
```
#### <span id="page-9-0"></span>**normalise.cfg**

The sample normalisation file (**/IN/service\_packages/RAP/etc/normalise.cfg**) does not include any entries. However this is described here to enable the administrator to create and maintain this file.

It is possible to re-read this file without interruption to the service by sending a SIGHUP to the rap process. This file uses a simple parser and does not allow comments.

```
gt nationalUnknownIdicator nationalUnknownCut pasteNationalUnknown 
internationalUnknownIndicator internationalUnknownCut pasteInternationalUnkown
pasteNational pasteInternational
```
Based on the global title (gt) prefix match and the Nature of Address for the called party, the following actions are specified.

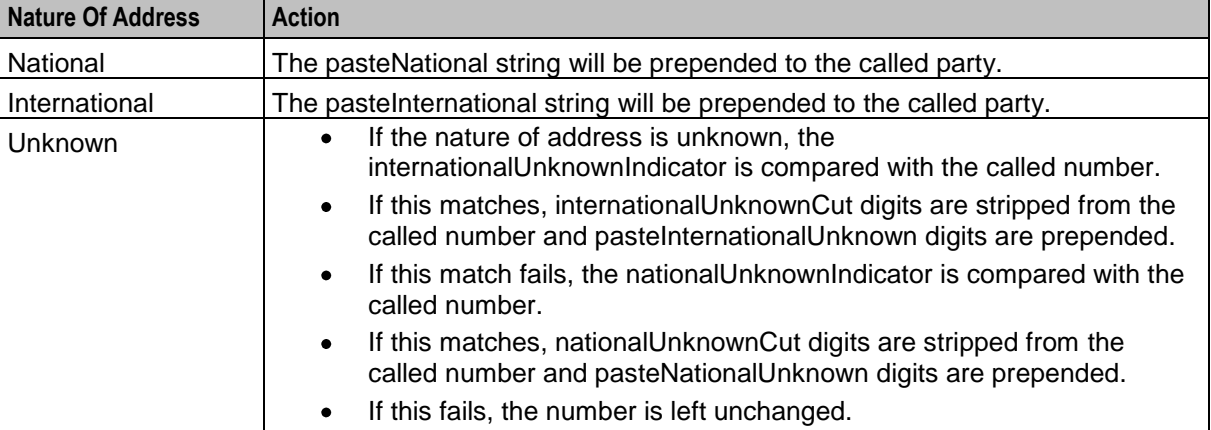

#### **safe.cfg**

The sample safe file (**/IN/service\_packages/RAP/etc/safe.cfg**) does not include any entries. However, it is described here to enable the administrator to create and maintain this file.

It is possible to re-read this file without interruption to the service by sending a SIGHUP to the rap process.

```
#This file contains a list of msc addresses which are judged to be safe.
#FORMAT
#<STRING>
0044
```
#### **MSC Addresses**

You define the safe MSC addresses in a single column in the safe file. Each MSC address consists of a digit string of up to 1023 characters in length. You do not need to specify the whole address.

**Note:** There is no limit to the number of MSC addresses you can define. However, performance may be affected if you define a very large number of them.

#### **Matching MSC Addresses**

An originating MSC address for a roaming call is considered to be safe if it matches any of the MSC addresses defined in the safe file. A match is made when the characters defined for an MSC address in the safe file match an equal number of characters (starting from the beginning) in the originating MSC address. The match will be with the first MSC in the safe file which matches, over its length, the originating MSC.

# <span id="page-10-2"></span><span id="page-10-0"></span>**TRANS Configuration**

#### **Introduction**

The TRANS installation package will install and modify the necessary configuration files it needs to run. TRANS has a single purpose and therefore requires no configuration at the application level.

#### **SLEE.cfg**

The configuration file **/IN/service\_packages/SLEE/etc/SLEE.cfg** is modified to accommodate the TRANS service.

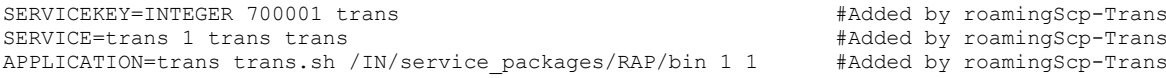

# <span id="page-10-1"></span>**USSD Configuration**

#### **Introduction**

The USSD installation modifies and adds any new files needed to run the Roaming applications. The USSD uses a configuration file to specify the configurable parameters. These parameters are static (they are not re-readable).

The USSD also uses a database table to keep a list of globally barred numbers which are re-read at five minute (this is non-configurable) intervals.

**Note:** By default, no USSD services are configured. Therefore, you must add the explicit service keys to the configuration file for the USSD services you require. Each individual service can have multiple service keys.

### **SLEE.cfg**

The configuration file **/IN/service\_packages/SLEE/etc/SLEE.cfg** is modified to accommodate the USSD service.

```
SERVICEKEY=INTEGER 700002 ussd #Added by roamingScp-Ussd
SERVICE=ussd 1 ussd ussd \text{H}_{\text{Added}} +Added by roamingScp-Ussd
APPLICATION=ussd ussd.sh /IN/service_packages/USSD/bin 1 1 #Added by roamingScp-Ussd
```
#### **ussd.cfg**

The default parameter configuration file **/IN/service\_packages/USSD/etc/ussd.cfg** is described in more detail:

```
# CONFIGURATION FILE FOR USSD APPLICATION (USSD)
```

```
LANGUAGE TRANSLATION
    THE USSD APPLICATION SUPPORTS THE FOLLOWING LANGUAGES AND
    ASSUMES THE FOLLOWING DEFAULTS:
      ENGLISH ID 1
      FRENCH ID 2
      DUTCH ID 3
      GERMAN ID 4
      POLISH ID 5
#
  THESE VALUES CAN BE OVERRIDDEN USING THE TOKEN STRING
    XXXXX ID=<INTEGER>
    IF A VALUE IS OVERRIDDEN IT IS THE RESPONSIBILITY OF THE
    OPERATOR TO ENSURE THERE ARE NOT MULTIPLE DEFINITIONS OF AN ID.
```
# EX: THE ENGLISH LANGUAGE ID IS SET TO 2 IN ACS # ENGLISH\_ID=2 YOU MUST THEN ALSO SET FRENCH TO AN ALTERNATE VALUE TO AVOID # CONFLICTS, IE: # FRENCH\_ID=1 OR FRENCH\_ID=6 # AN EXAMPLE OF THE ICA NORMALISATION INVOLVES TURNING A FULLY # INTERNATIONAL MSISDN NUMBER INTO A NATIONAL NUMBER. # E.G MSISDN = 32123456789. TO TURN THIS INTO A NATIONAL NUMBER YOU WOULD CONFIGURE THE FOLLOWING: # ICA\_CALLED\_PARTY\_STRIP=32 # ICA\_CALLED\_PARTY\_ADD=0 # ICA\_CALLED\_PARTY\_NOA=2 # THIS WOULD RESULT IN THE MSISDN=0123456789, WITH AN NOA OF 2. # MSG\_CREDIT\_XXX=<STRING> # OUTPUT IN ALL CASES TO START MESSAGE # MSG\_END\_XXX=<STRING> # OUTPUT IN ALL CASES TO TERMINATE MESSAGE # WHERE XXX IS A 3 LETTER ABBREVIATION OF ANY OF THE FOLLOWING # LANGUAGES: # FRE = FRENCH # DEF = DEFAULT  $ENG = ENGLISH$ # DUT = DUTCH # GER = GERMAN # POL = POLISH # # BOTH MESSAGES ACT AS A WRAPPER TO THE DYNAMIC FORMATTING OF THE # BALANCE TYPES REQUESTED. THE FORMAT OF THE BALANCE TYPES ARE<br># DEFINED IN THE CCS SCREENS, SO THE BEHAVIOUR IS: DEFINED IN THE CCS SCREENS. SO THE BEHAVIOUR IS: # <MSG\_CREDIT\_XXX> <%BALANCE\_X\_FROM\_CCS%> <%BALANCE\_Y\_FROM\_CCS%> # <MSG\_END\_XXX> # AS AN EXTENSION OF THIS IS THE ABILITY TO OVERRIDE THE CCS TEMPLATE OUTPUT WITH READABLE STRINGS FOR NO GENERAL CASH AND # NO FREE SMS BALANCE TYPES. FIRST THE SHOW\_ZERO\_BALANCE MUST BE  $\frac{1}{4}$  SPECIFIED FOR THE BALANCE TYPE AND SECONDLY THE SHOW BALANCE MSG # MUST EXIST FOR THE SAME BALANCE TYPE. # SHOW\_BALANCE\_MSG=<INTEGER> # BALANCE ID TO OVERRIDE ZERO BALANCE MESSAGE # MSG\_NO\_CREDIT\_XXX=<STRING> # ALTERNATIVE OF CCS TEMPLATE FOR NO GENERAL CASH CREDIT # MSG\_NO\_FREE\_SMS\_XXX=<STRING> # ALTERNATIVE OF CCS TEMPLATE FOR NO FREE SMS CREDIT # ALLOW\_DORM=<INTEGER> # 1 = ALLOW DORMANT ACCOUNTS TO MAKE OUTGOING CALLS. # 0 = DENY DORMANT ACCOUNTS TO MAKE OUTGOING CALLS. # ACS\_CALLING\_NOA=<INTEGER> # OVERRIDE THE DEFAULT (2) NOA OF THE CALLING PARTY THAT IS # PASSED TO ACS. # ACS\_CALLED\_NOA=<INTEGER> # OVERRIDE THE DEFAULT (2) NOA OF THE CALLED PARTY THAT IS PASSED # TO ACS. # CALLBACK\_SK=<INTEGER> # USED TO IDENTIFY THE LEGACY CALLBACK SERVICE KEY IN THE USSD # DIALLED STRING. E.G. THE \*123\* PORTION. # CAN BE SPECIFIED ON MULTIPLE LINES TO INDICATE MULTIPLE KEYS. # THERE IS NO DEFAULT, IF NOT SPECIFIED CALLBACK IS TURNED OFF. # CALLBACKALLOWQUERY # SETTING THIS TOKEN IN THE CONFIG FILE ALLOWS THE CALLBACK

SERVICE TO BE USED FOR BALANCE QUERIES IF NO CALLED NUMBER IS SPECIFIED. # BALANCE\_QUERY\_SK=<INTEGER> USED TO IDENTIFY THE BALANCE OUERY SERVICE KEY IN THE USSD DIALLED STRING. E.G. THE \*124\* PORTION. CAN BE SPECIFIED ON MULTIPLE LINES TO INDICATE MULTIPLE KEYS. THERE IS NO DEFAULT, IF NOT SPECIFIED BALANCE QUERY IS TURNED OFF. # VOUCHER\_RECHARGE\_SK=<INTEGER> USED TO IDENTIFY THE VOUCHER RECHARGE SERVICE KEY IN THE USSD DIALLED STRING. E.G. THE \*125\* PORTION. CAN BE SPECIFIED ON MULTIPLE LINES TO INDICATE MULTIPLE KEYS. THERE IS NO DEFAULT, IF NOT SPECIFIED VOUCHER RECHARGE IS TURNED OFF. # DIRECT\_TRIGGER\_SK=<INTEGER> USED TO IDENTIFY THE DIRECT TRIGGER SERVICE KEY IN THE USSD DIALLED STRING. E.G. THE \*126\* PORTION. CAN BE SPECIFIED ON MULTIPLE LINES TO INDICATE MULTIPLE KEYS. THERE IS NO DEFAULT, IF NOT SPECIFIED DIRECT TRIGGER IS TURNED OFF. # DIRECT\_BALANCE\_QUERY\_SK=<INTEGER> USED TO IDENTIFY THE DIRECT BALANCE QUERY SERVICE KEY IN THE USSD DIALLED STRING. E.G. THE \*127\* PORTION. CAN BE SPECIFIED ON MULTIPLE LINES TO INDICATE MULTIPLE KEYS. THERE IS NO DEFAULT, IF NOT SPECIFIED DIRECT BALANCE QUERY IS TURNED OFF. # VOUCHER RECHARGE UPON A SUCCESSFUL RECHARGE THE RETURNED STRING IS CONFIGURABLE. # # VR\_LEAD\_IN\_XXX=<STRING> # OUTPUT IN ALL CASES TO START MESSAGE # VR\_LEAD\_OUT\_XXX=<STRING> # OUTPUT IN ALL CASES TO TERMINATE MESSAGE WHERE XXX IS A 3 LETTER ABBREVIATION OF ANY OF THE FOLLOWING T.ANGUAGES:  $FRE = FRENCH$  $DEF = DEF$  $ENG = ENGLISH$  $DUT = DUTCH$  $GER = GERMAN$ POL = POLISH # BOTH MESSAGES ACT AS A WRAPPER TO THE DYNAMIC FORMATTING OF THE BALANCE TYPES REQUESTED. THE FORMAT OF THE BALANCE TYPES ARE DEFINED IN THE CCS SCREENS. SO THE BEHAVIOUR IS: # <VR\_LEAD\_IN\_XXX> <%BALANCE\_FROM\_CCS%> <VR\_LEAD\_OUT\_XXX> # UPON AN UNSUCCESSFUL RECHARGE ONLY 2 CONDITIONS ARE CONFIGURABLE. # # VR\_NOT\_FOUND\_XXX=<STRING> # VOUCHER NUMBER NOT FOUND # VR\_REDEEMED\_XXX=<STRING> # VOUCHER ALREADY REDEEMED ERROR STRINGS THAT ARE RETURNED TO THE CALLER ARE CONFIGURABLE. DEFAULTS ARE SUPPLIED FOR ALL STRINGS. WHERE XXX IS A 3 LETTER ABBREVIATION OF ANY OF THE FOLLOWING LANGUAGES:  $FRE = FRENCH$  $DEF = DEF$ # ENG = ENGLISH

```
# DUT = DUTCH
# GER = GERMAN
      POL = POLISH
# MSG_OPERATOR_XXX=<STRING>
# CALLBACK NUMBER DIALLED WAS THE OPERATOR
# MSG_BADNUMBER_XXX=<STRING>
# CALLBACK NUMBER IS NOT A VALID NUMBER
# MSG_NONUMMAP_XXX=<STRING>
# NO IMSI TO MSISDN MAPPING FOUND
# MSG_BLACKLISTED_XXX=<STRING>
# CALLER IS BLACK LISTED (FOR VOUCHER RECHARGE ONLY)
# MSG_TECHPROBLEM_XXX=<STRING>
# THERE IS A TECHNICAL PROBLEM
# MSG_ACCTPROBLEM_XXX=<STRING>
# THERE IS AN ACCOUNT PROBLEM
# MSG_NOCALLCREDIT_XXX=<STRING>
# INSUFFICIENT CALL CREDIT
# WEXP_MSG_XXX=<STRING>
# YOUR WALLET EXPIRY IS %s
# VR_GENERAL_XXX=<STRING>
# GENERAL VOUCHER RECHARGE ERROR
# MSG_BARREDNUMBER_XXX=<STRING>
    CALLBACK NUMBER IS IN THE BARRED TABLE
  MSG_DIRECTTRIGGER_XXX=<STRING>
# DIRECT TRIGGER HAS OCCURRED
#
# FOR ALTERNATIVE VERSIONS UNCOMMENT (AND CHANGE IF NECESSARY) 
# THE LINES BELOW:
#
# MSG OPERATOR DEF = "Prosze poczekac na polaczenie z konsultantem..."
# MSG_OPERATOR_ENG = "Calling Operator...
# MSG_OPERATOR_FRE = "J'appelle l'operateur..."
# MSG_OPERATOR_DUT = "Operator wordt gebeld..."
# MSG_OPERATOR_GER = "Anrufen des Operators..."
# MSG_OPERATOR_POL = "Prosze poczekac na polaczenie z konsultantem..."
* MSG_BADNUMBER_DEF = "Ten numer jest nieprawidlowy"
    MSG_BADNUMBER_ENG = "Sorry, that doesn't appear to be a valid number"
# MSG_BADNUMBER_FRE = "Desole, ce numero ne semble pas correct"
# MSG_BADNUMBER_DUT = "Sorry, dit blijkt geen geldig nummer te zijn"
# MSG_BADNUMBER_GER = "Tut uns leid, diese Nummer ist offenbar nicht korrekt"
# MSG_BADNUMBER_POL = "Ten numer jest nieprawidlowy"
# MSG_NONUMMAP_DEF = "Przepraszamy, polaczenia z tym numerem sa zablokowane"
# MSG_NONUMMAP_ENG = "Sorry but calls to that number are not allowed"
    MSG NONUMMAP FRE = "Sorry but calls to that number are not allowed (in French)"
# MSG_NONUMMAP_DUT = "Sorry but calls to that number are not allowed (in Dutch)"
# MSG_NONUMMAP_GER = "Sorry but calls to that number are not allowed (in German)"
# MSG_NONUMMAP_POL = "Przepraszamy, polaczenia z tym numerem sa zablokowane"
# MSG BLACKLISTED DEF = "Sorry, there seems to be a problem. Please contact customer care
services."
# MSG BLACKLISTED ENG = "Sorry, there seems to be a problem. Please contact customer care
services."
# MSG BLACKLISTED FRE = "Sorry, there seems to be a problem. Please contact customer care
services (but in French)."
# MSG_BLACKLISTED_DUT = "Sorry, there seems to be a problem. Please contact customer care 
services (but in Dutch)."
# MSG BLACKLISTED GER = "Sorry, there seems to be a problem. Please contact customer care
services (but in German)."
  MSG BLACKLISTED POL = "Sorry, there seems to be a problem. Please contact customer care
services (but in Polish)."
# MSG_TECHPROBLEM_DEF = "Przepraszamy za problemy o technicznym charakterze"
```
# MSG TECHPROBLEM ENG = "Sorry, there seems to be a technical problem. Please call later"  $MSG-TECHPROBLEM$  FRE = "Desole, il y a un probleme technique. Veuillez telephoner plus tard" # MSG\_TECHPROBLEM\_DUT = "Sorry, er doet zich blijkbaar een technisch probleem voor. Gelieve later terug te bellen" # MSG\_TECHPROBLEM\_GER = "Leider gibt's ein technisches Problem. Bitte rufen sie uns spaeter nochmal an. Danke" MSG TECHPROBLEM POL = "Przepraszamy za problemy o technicznym charakterze" # MSG\_ACCTPROBLEM\_DEF = "Przepraszamy, twoje konto jest zablokowane. Sprobuj pozniej" MSG\_ACCTPROBLEM\_ENG = "Sorry, your account is currently frozen. Please call later" # MSG\_ACCTPROBLEM\_FRE = "Desole, votre compte est actuellement gele. Veuillez telephoner plus tard" # MSG ACCTPROBLEM DUT = "Sorry, uw rekening is momenteel geblokkeerd. Gelieve later terug te bellen" # MSG\_ACCTPROBLEM\_GER = "Leider ist Ihr Guthaben zur Zeit gesperrt . Bitte rufen sie uns spater nochmal an. Danke" # MSG\_ACCTPROBLEM\_POL = "Przepraszamy, twoje konto jest zablokowane. Sprobuj pozniej" # MSG\_NOCALLCREDIT\_DEF = "Na twoim koncie jest za malo srodkow by zrealizowac to polaczenie. Stan Konta: " # MSG NOCALLCREDIT ENG = "Sorry, you have insufficient credit to call this number. Balance: " # MSG\_NOCALLCREDIT\_FRE = "Desole, le solde de votre credit d'appel est insuffisant pour appelerce numero. Balance: " MSG NOCALLCREDIT DUT = "Sorry, uw krediet is ontoereikend om dit nummer te bellen. Balance: " MSG NOCALLCREDIT GER = "Tut uns leid, Ihre Geschprachsquthaben reicht leider nicht aus, umdiese Nummer anzurufen. Balance: " # MSG\_NOCALLCREDIT\_POL = "Na twoim koncie jest za malo srodkow by zrealizowac to polaczenie. Stan Konta: " # VR\_GENERAL\_DEF = "Sorry, that voucher could not be redeemed. Please try again or contact customer care services" # VR GENERAL ENG = "Sorry, that voucher could not be redeemed. Please try again or contact customer care services" # VR GENERAL FRE = "Sorry, that voucher could not be redeemed. Please try again or contact customer care services (in French)." # VR GENERAL DUT = "Sorry, that voucher could not be redeemed. Please try again or contact customer care services (in Dutch)." # VR\_GENERAL\_GER = "Sorry, that voucher could not be redeemed. Please try again or contact customer care services (in German)." WR GENERAL POL = "Sorry, that voucher could not be redeemed. Please try again or contact customer care services (in Polish)." # MSG BARREDNUMBER DEF = "Przepraszamy, polaczenia z tym numerem sa zablokowane" MSG\_BARREDNUMBER\_ENG = "Sorry but calls to that number are not allowed" MSG\_BARREDNUMBER\_FRE = "Desole, appels a ce numero sont interdits" MSG\_BARREDNUMBER\_DUT = "Sorry, het is niet toegestaan om dat nummer te bellen" MSG\_BARREDNUMBER\_GER = "Tut uns leid, diese Nummer ist leider nicht erlaubt" # MSG\_BARREDNUMBER\_POL = "Przepraszamy, polaczenia z tym numerem sa zablokowane"  $MSG$  DIRECTTRIGGER DEF = "Thank you for your request." MSG\_DIRECTTRIGGER\_ENG = "Thank you for your request." MSG\_DIRECTTRIGGER\_FRE = "Thank you for your request. (in French)"  $\texttt{MSC}\texttt{DIRECTTRIGGER}\texttt{DUT = "Thank you for your request. (in Dutch)"}$  $MSG$  DIRECTTRIGGER GER = "Thank you for your request. (in German)" MSG\_DIRECTTRIGGER\_POL = "Thank you for your request. (in Polish)" TIMERIF=Timer **IMSIISMSISDN** 

Chapter 3

# **Background Processes**

# <span id="page-16-4"></span><span id="page-16-2"></span><span id="page-16-1"></span><span id="page-16-0"></span>**Overview**

#### **Introduction**

This chapter describes processes that run the Roaming applications.

#### **In this Chapter**

This chapter contains the following topics.

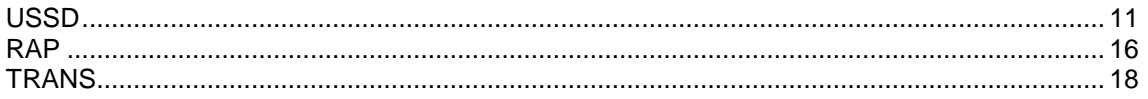

# <span id="page-16-3"></span>**USSD**

### **Purpose**

USSD allows prepaid customers to perform the following USSD based services whilst roaming:

- Initiate a call using USSD Call Back  $\bullet$
- Obtain the current balance for the customer account using USSD Balance Query
- Use a voucher to recharge the customer account, using USSD Voucher Recharge  $\bullet$

#### **Startup**

USSD is a SLEE application that is started by the SLEE. You must declare ussd in the SLEE configuration file (**SLEE.cfg**) as follows:

```
SERVICEKEY=INTEGER 700002 ussd
SERVICE=ussd 1 ussd ussd
APPLICATION=ussd ussd.sh /IN/service_packages/USSD/bin 1 1
```
#### **Parameters**

USSD accepts the following parameters from **ussd.cfg**.

**Note:** If a parameter is not defined in **ussd.cfg**, then its default value is automatically used.

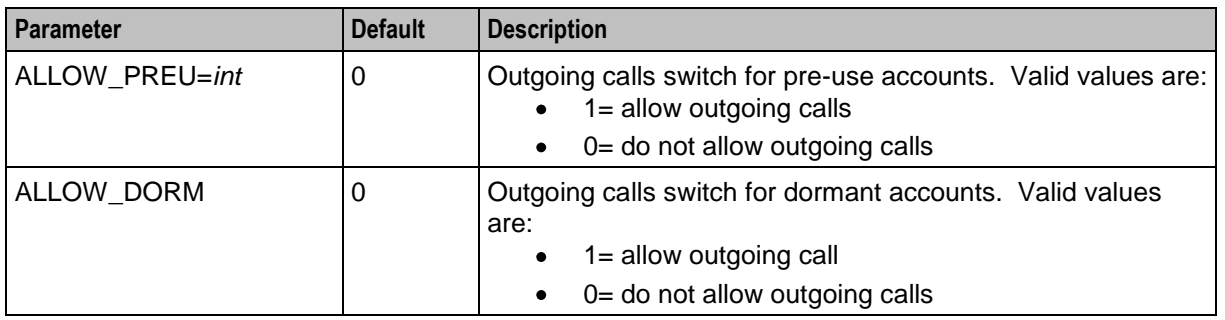

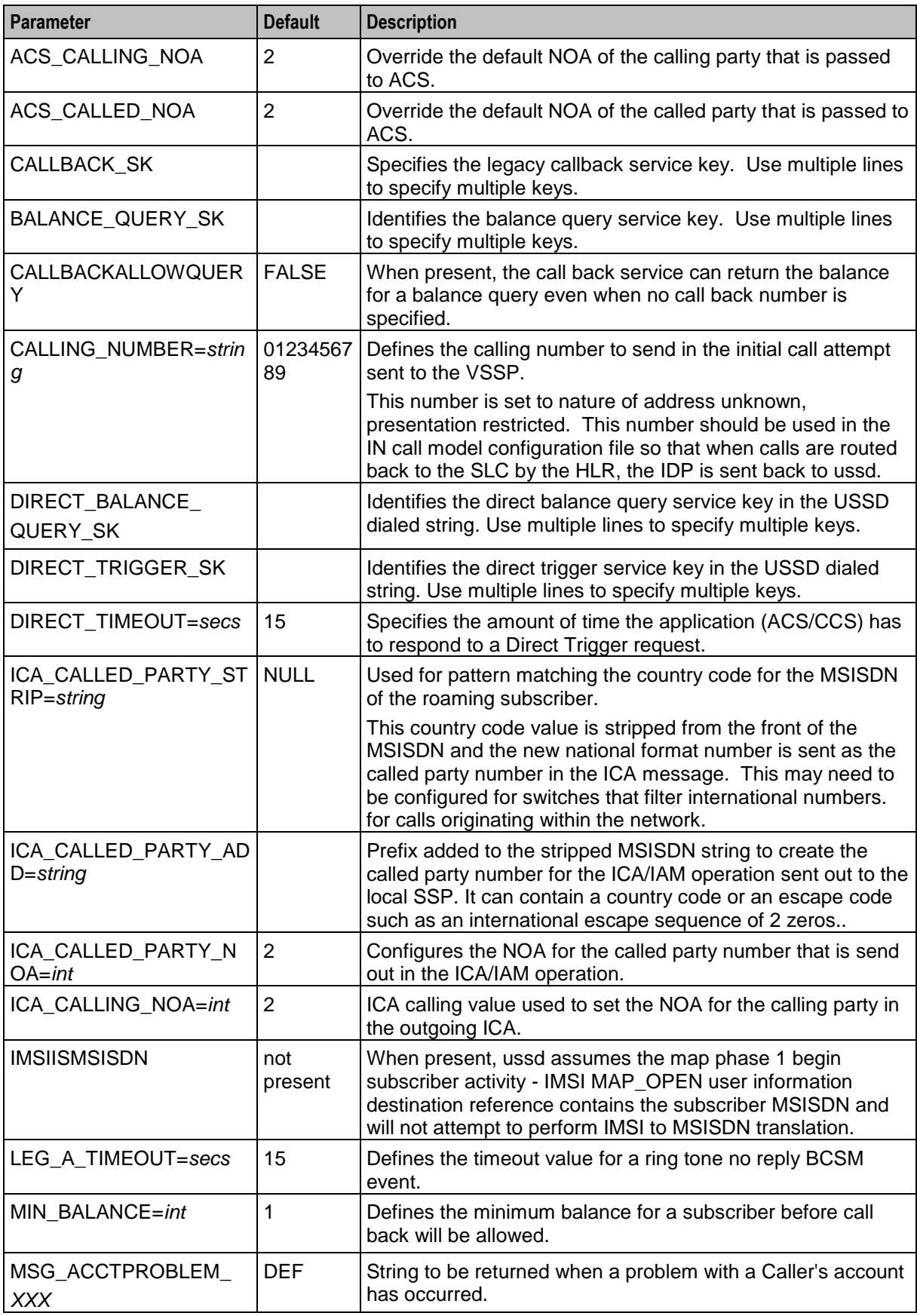

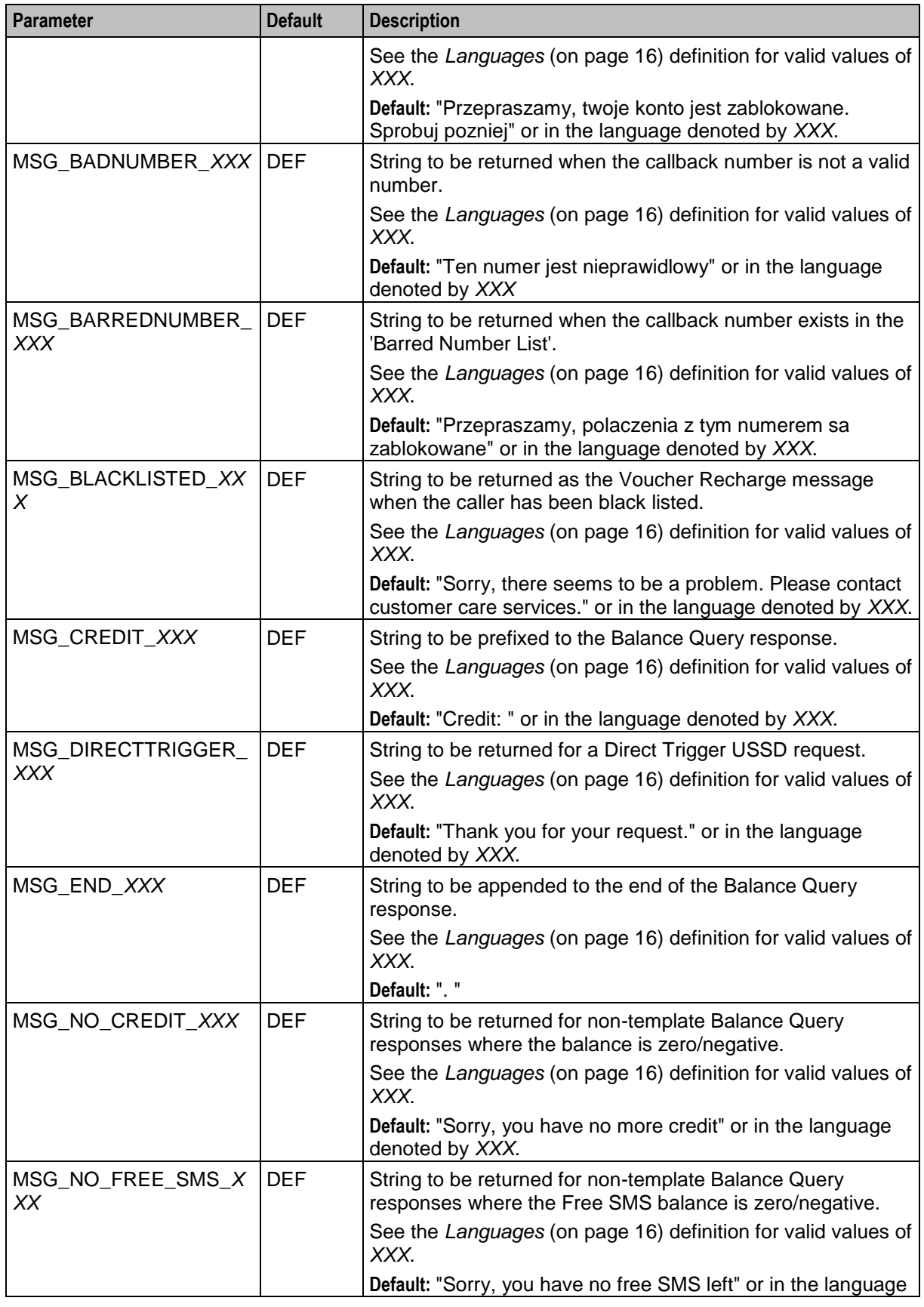

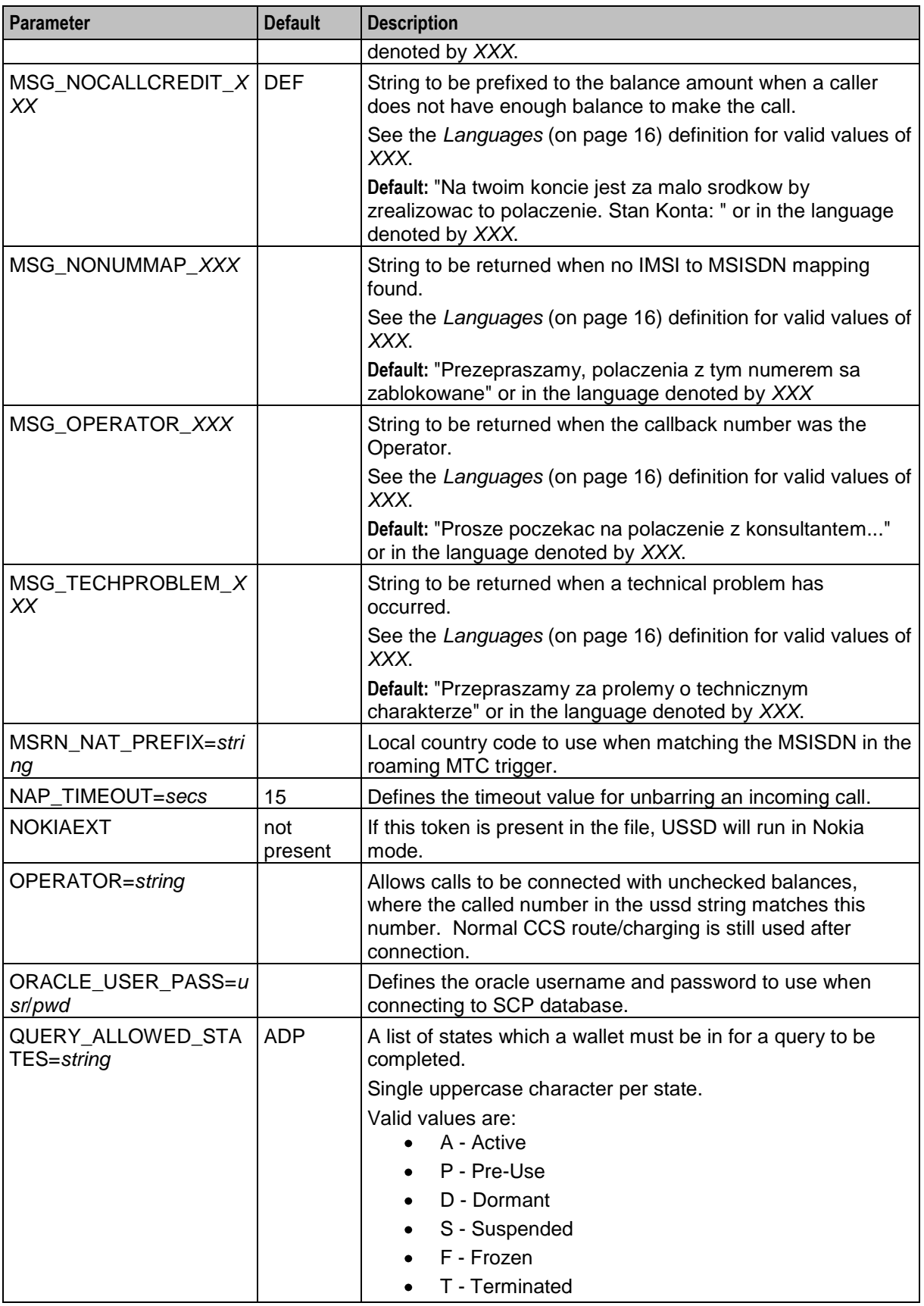

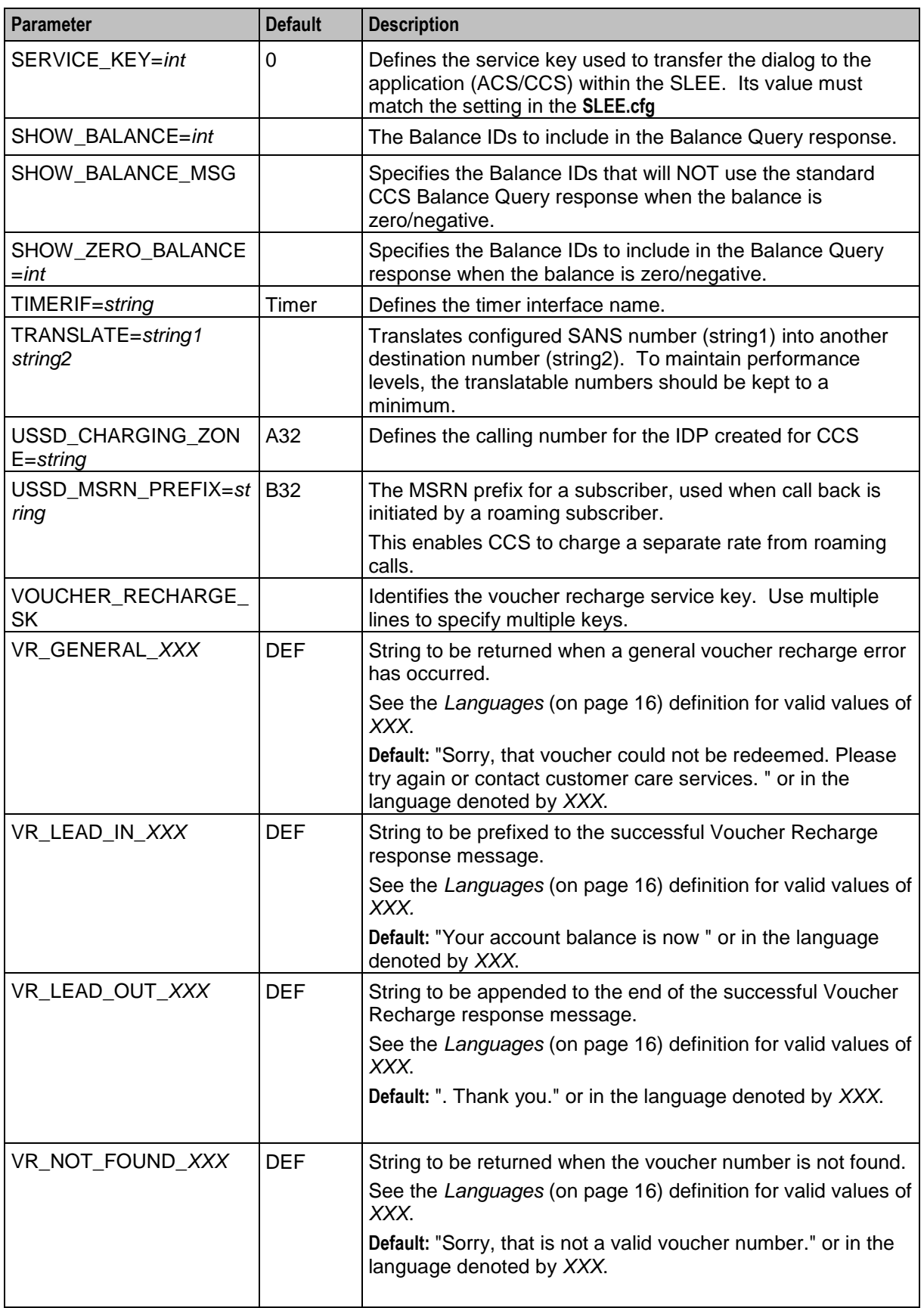

<span id="page-21-1"></span>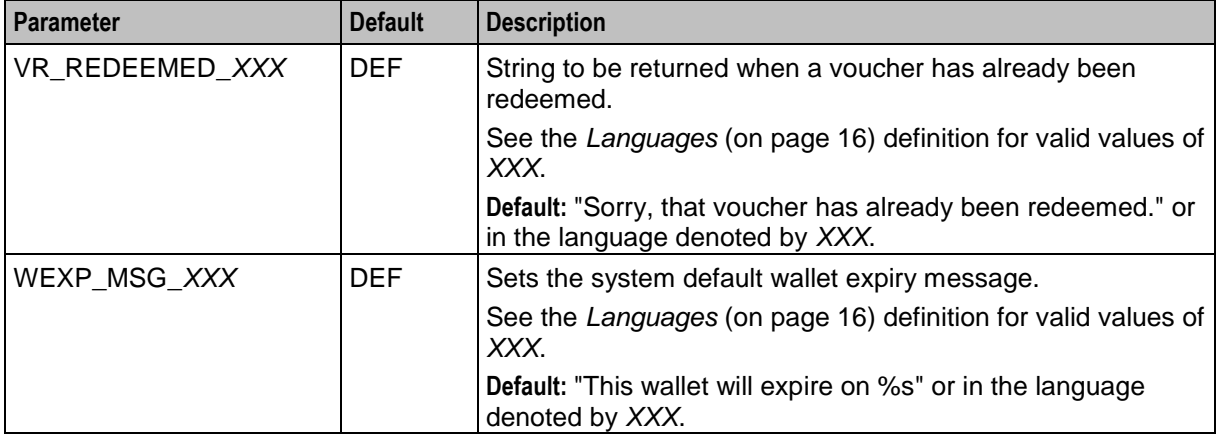

#### **Languages**

*XXX* denotes the language the string associated with a parameter is in:

- DEF Default  $\bullet$
- ENG English  $\bullet$
- FRE French  $\bullet$
- DUT Dutch  $\bullet$
- GER German  $\bullet$
- POL Polish  $\bullet$

#### **Failure**

If the USSD application fails, then no USSD service will be available.

#### **Output**

The USSD application writes error messages to the system log file.

# <span id="page-21-0"></span>**RAP**

#### **Purpose**

RAP allows prepaid customers to perform voice calls whilst roaming within other operators that support CAMEL functionality. This includes the facility to use a predefined list of safe MSCs.

Defining a safe MSC means that roaming calls coming from the safe MSC do not need to be reconnected. For this type of call, the MSC address is used instead of the originator address in the idp message. Data from the originating idp is passed directly to CCS, through the outgoing idp, thus removing the need to reconnect. For more details, see *safe.cfg* (on page [4\)](#page-9-0).

#### **Startup**

RAP is a SLEE application that is started by the SLEE. You must declare RAP in the SLEE configuration file (**SLEE.cfg**) as follows:

```
SERVICEKEY=INTEGER 700000
SERVICE=rap 1 rap
APPLICATION=rap rap.sh /IN/service_packages/RAP/bin 1
```
### **Parameters**

RAP accepts the following parameters from **rap.cfg**.

For more information see *RAP Configuration* (on page [3\)](#page-8-4).

**Note:** If a parameter is not defined in **rap.cfg**, then its default value is automatically used.

The available parameters are:

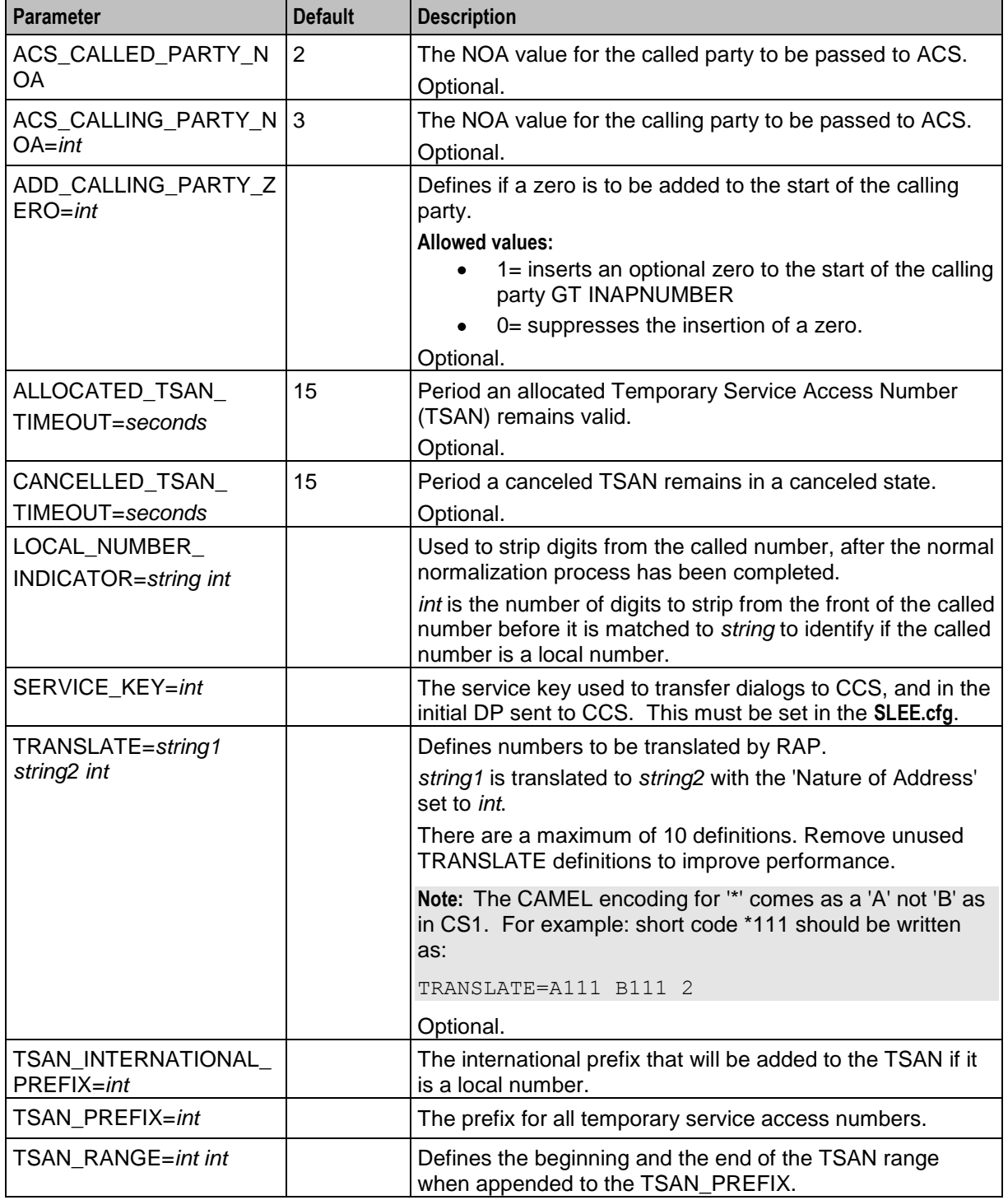

### <span id="page-23-1"></span>**Failure**

If the RAP application fails, then no calls can be made whilst roaming.

### **Output**

The RAP application writes error messages to the system log file.

# <span id="page-23-0"></span>**TRANS**

#### **Purpose**

Trans allows prepaid customers to be called whilst roaming.

#### **Startup**

TRANS is a SLEE application that is started by the SLEE. You must declare TRANS in the SLEE configuration file (**SLEE.cfg**) as follows:

```
SERVICEKEY=INTEGER 700001 trans
SERVICE=trans 1 trans trans
APPLICATION=trans trans.sh /IN/service_packages/RAP/bin 1 1
```
#### **Parameters**

None.

#### **Failure**

If the TRANS application fails, then the no calls can be received whilst roaming.

### **Output**

The TRANS application writes error messages to the system log file.

Chapter 4

# **The USSD Configuration Screens**

# <span id="page-24-4"></span><span id="page-24-2"></span><span id="page-24-1"></span><span id="page-24-0"></span>**Overview**

#### **Introduction**

This chapter explains how to use the USSD configuration screen.

**Note:** You can access the USSD configuration screen through the Service Management System Administration screens.

For more information on the functionality supported by the USSD screens, see *Service Management System User's Guide*.

#### **In this Chapter**

This chapter contains the following topics.

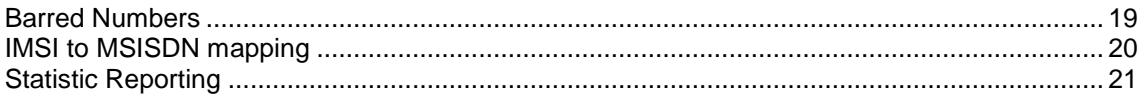

# <span id="page-24-3"></span>**Barred Numbers**

#### **Introduction**

The **Barred Numbers** tab is used to maintain the list of globally barred numbers for the USSD application.

This information is stored in the table USSD\_BARRED\_NUMBERS, which must be replicated to each SLC on which the service is to run.

#### **Barred Numbers Tab**

Here is an example of the **Barred Numbers** tab.

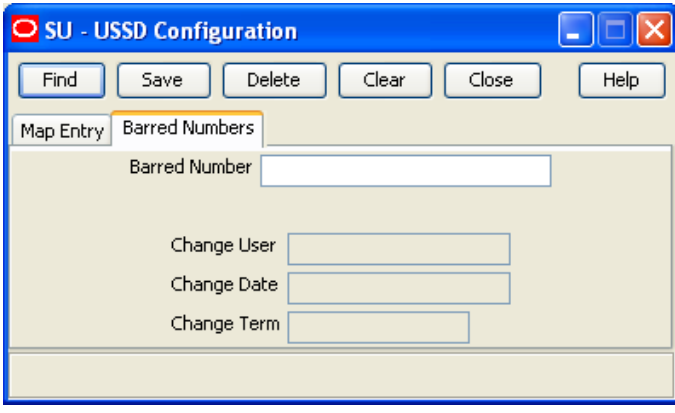

#### <span id="page-25-1"></span>**Editing Barred Numbers**

Follow these steps to add, modify or delete numbers from the barred numbers list.

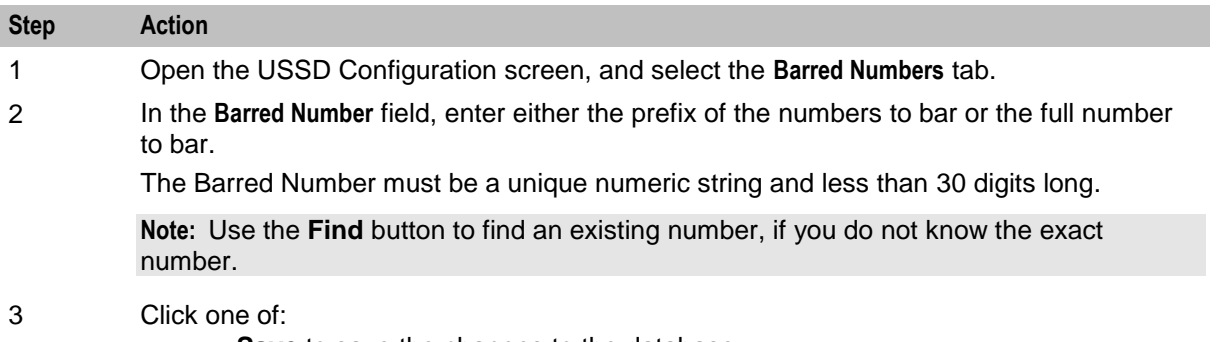

- **Save** to save the changes to the database  $\bullet$
- **Delete** to remove a barred number from the list
- **Close** to close the screen without saving the changes

# <span id="page-25-0"></span>**IMSI to MSISDN mapping**

#### **Introduction**

The **Map Entry** tab allows you to configure the mappings between the International Mobile Subscriber Identifier (IMSI) and Mobile Station Integrated Services Digital Network (MSISDN).

It is only available on installations where the USSD\_IMSI\_X\_MSISDN table for number translations is installed. The map information is stored in the USSD\_IMSI\_X\_MSISDN table, and must be replicated to each SLC that USSD runs on.

**Note:** Entries in this table are ignored if the IMSIISMSISDN option has been set for the USSD application.

#### **Map Entry tab**

Here is an example **Map Entry** tab.

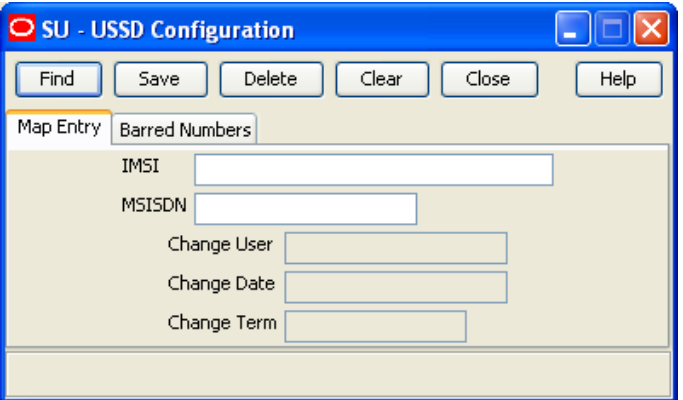

### <span id="page-26-1"></span>**Editing Map Entries**

Follow these steps to add, modify or delete IMSI to MSISDN mapping entries.

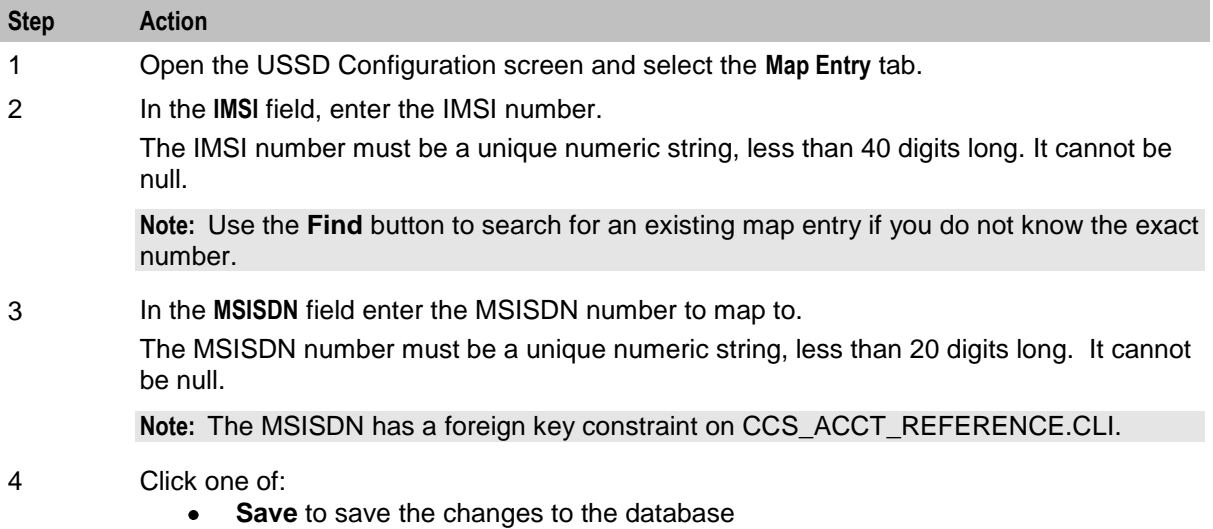

- **Delete** to delete a map entry
- **Close** to close the screen without saving the changes  $\bullet$

# <span id="page-26-0"></span>**Statistic Reporting**

#### **Introduction**

There are several statistics recorded for the USSD application. They are displayed using the standard SMS Statistics Management screen. For more information, see *Service Management System User's Guide*.

### **Find Statistics Screen**

Here is an example of the Find Statistics screen.

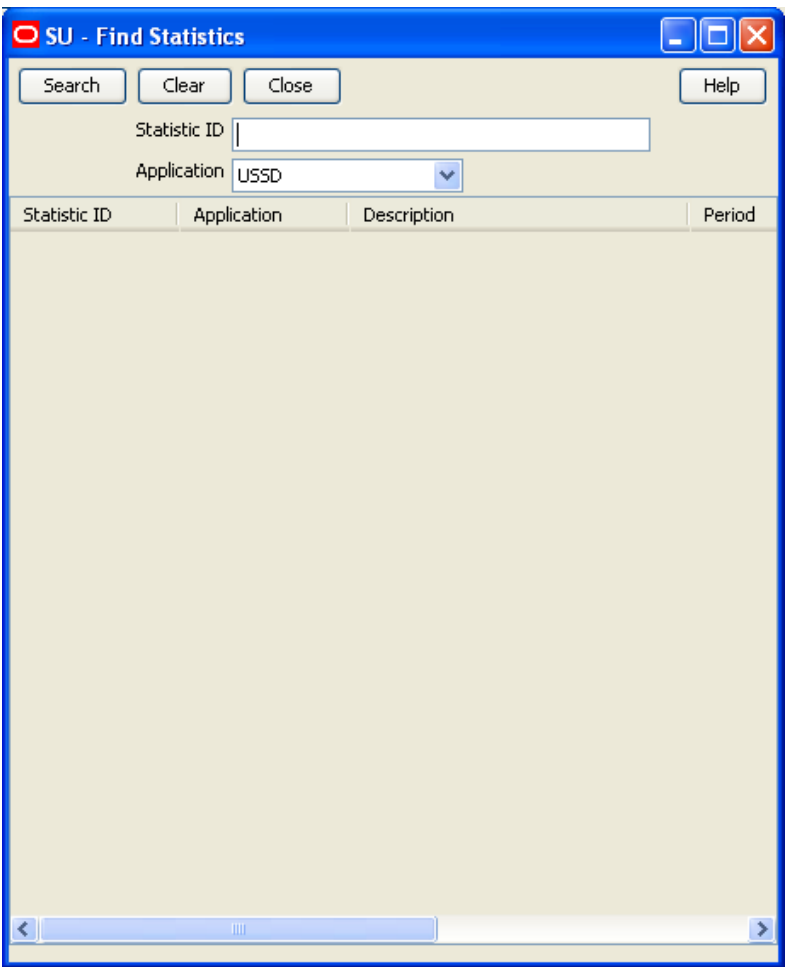

Chapter 5

# **About Installation and Removal**

# <span id="page-28-4"></span><span id="page-28-2"></span><span id="page-28-1"></span><span id="page-28-0"></span>**Overview**

#### **Introduction**

This chapter provides information about the installed components for the Convergent Charging Controller application described in this guide. It also lists the files installed by the application that you can check for, to ensure that the application installed successfully.

#### **In this Chapter**

This chapter contains the following topics. [Installation and Removal Overview](#page-28-4) ............................................................................................. [23](#page-28-4)

# <span id="page-28-3"></span>**Installation and Removal Overview**

#### **Introduction**

For information about the following requirements and tasks, see *Installation Guide*:

- Convergent Charging Controller system requirements  $\bullet$
- Pre-installation tasks
- Installing and removing Convergent Charging Controller packages

#### **Roaming packages**

An installation of Roaming includes the following packages, on the:

- SMS:
	- roamingSms
- SLC:
	- **•** roamingScp

# <span id="page-30-0"></span>**Glossary of Terms**

### **ACS**

Advanced Control Services configuration platform.

#### **ANI**

Automatic Number Identification - Term used in the USA by long-distance carriers for CLI.

#### **BCSM**

Basic Call State Model - describes the basic processing steps that must be performed by a switch in order to establish and tear down a call.

#### **C7**

See SS7.

### **CAMEL**

Customized Applications for Mobile network Enhanced Logic

This is a 3GPP (Third Generation Partnership Project) initiative to extend traditional IN services found in fixed networks into mobile networks. The architecture is similar to that of traditional IN, in that the control functions and switching functions are remote. Unlike the fixed IN environment, in mobile networks the subscriber may roam into another PLMN (Public Land Mobile Network), consequently the controlling function must interact with a switching function in a foreign network. CAMEL specifies the agreed information flows that may be passed between these networks.

### **CC**

Country Code. Prefix identifying the country for a numeric international address.

### **CCS**

1) Charging Control Services component.

2) Common Channel Signalling. A signalling system used in telephone networks that separates signalling information from user data.

### **CLI**

Calling Line Identification - the telephone number of the caller. Also referred to as ANI.

#### **Convergent**

Also "convergent billing". Describes the scenario where post-paid and pre-paid calls are handed by the same service platform and the same billing system. Under strict converged billing, post-paid subscribers are essentially treated as "limited credit pre-paid".

### **CS1**

ETSI INAP Capability Set 1. An ITU standard.

### **DP**

Detection Point

### **ETSI**

European Telecommunications Standards Institute

### **FDA**

First Delivery Attempt - the delivery of a short message directly to the SME rather than relaying it through the MC.

### **GPRS**

General Packet Radio Service - employed to connect mobile cellular users to PDN (Public Data Network- for example the Internet).

#### **GSM**

Global System for Mobile communication.

It is a second generation cellular telecommunication system. Unlike first generation systems, GSM is digital and thus introduced greater enhancements such as security, capacity, quality and the ability to support integrated services.

### **GT**

Global Title.

The GT may be defined in any of the following formats:

- Type 1: String in the form "1,<noa>,<BCD address digits>"  $\bullet$
- Type 2: String in the form "2,<trans type><BCD address digits>"  $\bullet$
- Type 3: String in the form "3,<trans type>,<num plan>,<BCD address digits>"  $\bullet$
- Type 4: String in the form "4,<trans type>,<num plan>,<noa>,<BCD address digits>"  $\bullet$

The contents of the Global Title are defined in the Q713 specification, please refer to section 3.4.2.3 for further details on defining Global Title.

#### **HLR**

The Home Location Register is a database within the HPLMN (Home Public Land Mobile Network). It provides routing information for MT calls and SMS. It is also responsible for the maintenance of user subscription information. This is distributed to the relevant VLR, or SGSN (Serving GPRS Support Node) through the attach process and mobility management procedures such as Location Area and Routing Area updates.

#### **HPLMN**

Home PLMN

### **ICA**

InitiateCallAttempt. A CAMEL/INAP operation sent by the SLC to an SSP request that a voice call is started.

### **IDP**

INAP message: Initial DP (Initial Detection Point)

#### **IMSI**

International Mobile Subscriber Identifier. A unique identifier allocated to each mobile subscriber in a GSM and UMTS network. It consists of a MCC (Mobile Country Code), a MNC (Mobile Network Code) and a MSIN (Mobile Station Identification Number).

The IMSI is returned by the HLR query (SRI-SM) when doing FDA. This tells the MSC exactly who the subscriber is that the message is to be sent to.

#### **IN**

Intelligent Network

#### **INAP**

Intelligent Network Application Part - a protocol offering real time communication between IN elements.

#### **Initial DP**

Initial Detection Point - INAP Operation. This is the operation that is sent when the switch reaches a trigger detection point.

#### **ISDN**

Integrated Services Digital Network - set of protocols for connecting ISDN stations.

#### **ITU**

International Telecommunication Union

#### **MAP**

Mobile Application Part - a protocol which enables real time communication between nodes in a mobile cellular network. A typical usage of the protocol would be for the transfer of location information from the VLR to the HLR.

#### **MC**

Message Centre. Also known as SMSC.

#### **MCC**

Mobile Country Code. In the location information context, this is padded to three digits with leading zeros. Refer to ITU E.212 ("Land Mobile Numbering Plan") documentation for a list of codes.

#### **MIN**

Mobile Identification Number, also known as an MSID.

### **MNC**

Mobile Network Code. The part of an international address following the mobile country code (MCC), or at the start of a national format address. This specifies the mobile network code, that is, the operator owning the address. In the location information context, this is padded to two digits with a leading zero. Refer to ITU E.212 ("Land Mobile Numbering Plan") documentation for a list of codes.

#### **MSC**

Mobile Switching Centre. Also known as a switch.

#### **MSID**

Mobile Subscriber Identification, also known as an MIN.

#### **MSIN**

Mobile Station Identification Number.

#### **MSISDN**

Mobile Station ISDN number. Uniquely defines the mobile station as an ISDN terminal. It consists of three parts; the country code (CC), the national destination code (NDC) and the subscriber number (SN).

#### **MSRN**

Mobile Station Roaming Number

#### **MT**

Mobile Terminated

#### **MTC**

Mobile Terminated Call. The part of the call associated with a subscriber receiving an inbound call.

#### **NOA**

Nature Of Address - a classification to determine in what realm (Local, National or International) a given phone number resides, for the purposes of routing and billing.

#### **PLMN**

Public Land Mobile Network

#### **SCP**

Service Control Point. Also known as SLC.

### **SGSN**

Serving GPRS Support Node

#### **SK**

Service Key

### **SLC**

Service Logic Controller (formerly UAS).

#### **SLEE**

Service Logic Execution Environment

#### **SME**

Short Message Entity - This is an entity which may send or receive short messages. It may be located in a fixed network, a mobile, or an SMSC.

#### **SMS**

Depending on context, can be:

- Service Management System hardware platform  $\bullet$
- Short Message Service  $\bullet$
- Service Management System platform
- Convergent Charging Controller Service Management System application

#### **SN**

Service Number

#### **SRI**

Send Routing Information - This process is used on a GSM network to interrogate the HLR for subscriber routing information.

#### **SSP**

Service Switching Point

#### **Switching Point**

Anything that can send and receive C7 messages.

#### **TSAN**

Temporary Service Access Number

#### **USSD**

Unstructured Supplementary Service Data - a feature in the GSM MAP protocol that can be used to provide subscriber functions such as Balance Query.

#### **VLR**

Visitor Location Register - contains all subscriber data required for call handling and mobility management for mobile subscribers currently located in the area controlled by the VLR.

#### **VSSP**

Virtual SSP

# <span id="page-36-0"></span>**Index**

## **A**

About Installation and Removal • 23 About This Document • v  $ACS \cdot 25$ ANI • 25 Audience • v

### **B**

Background Processes • 11 Barred Numbers • 19 Barred Numbers Tab • 19 BCSM • 25

### **C**

 $C7 \cdot 25$ CAMEL • 25  $CC \cdot 25$  $CCS \cdot 25$  $CLI \cdot 25$ Configuration • 3 Convergent • 25 Copyright • ii  $CS1 \cdot 25$ 

## **D**

Document Conventions • vi DP • 26

## **E**

Editing Barred Numbers • 20 Editing Map Entries • 21  $ETSI \cdot 26$ 

## **F**

Failure • 16, 18  $FDA \cdot 26$ Find Statistics Screen • 22 Functionality Overview • 2

### **G**

GPRS • 26 GSM • 26  $GT \cdot 26$ 

### **H**

 $HLR \cdot 26$ HPLMN • 26

### **I**

ICA • 26 IDP • 27 IMSI • 27

IMSI to MSISDN mapping • 20 IN • 27 INAP • 27 Initial DP • 27 Installation and Removal Overview • 23 Introduction • 1, 3, 5, 19, 20, 21, 23 Introduction to the Roaming Applications • 1 ISDN • 27 ITU • 27

### **L**

Languages • 12, 13, 14, 15, 16

### **M**

MAP • 27 Map Entry tab • 20 MC • 27  $MCC \cdot 27$ MIN • 27 MNC • 28 MSC • 28 MSID • 28 MSIN • 28 MSISDN • 28 MSRN • 28  $MT \cdot 28$  $MTC \cdot 28$ 

### **N**

NOA • 28 normalise.cfg • 4

# **O**

Output • 16, 18 Overview • 1, 3, 11, 19, 23

### **P**

Parameters • 11, 17, 18 PLMN • 28 Prerequisites • v Purpose • 11, 16, 18

### **R**

RAP • 1, 16 RAP Configuration • 2, 3, 17 rap.cfg • 3 Related Documents • v Roaming packages • 23

### **S**

safe.cfg • 1, 4, 16 Scope • v  $SCP \cdot 28$ SGSN • 28 SK • 28 SLC • 29

SLEE • 29  $SLEE.cfg \cdot 3, 5$  $SME \cdot 29$ SMS • 29 SN • 29 SRI • 29 SSP • 29 Startup • 11, 16, 18 Statistic Reporting • 21 Switching Point • 29 System Overview • 1

### **T**

The USSD Configuration Screens • 19 TRANS • 2, 18 TRANS Configuration • 2, 5 TSAN • 29 Typographical Conventions • vi

### **U**

USSD • 1, 11, 29 USSD Configuration • 2, 5 ussd.cfg • 5

### **V**

VLR • 29 VSSP • 29